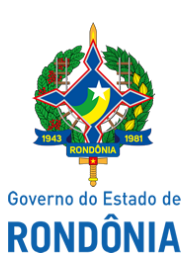

Diário Oficial do Estado de Rondônia nº 46 Disponibilização: 05/03/2021 Publicação: 04/03/2021

## Casa Civil - CASA CIVIL

# DECRETO N° 25.856, DE 4 DE MARÇO DE 2021.

Revoga dispositivos do Decreto n° 25.829, de 11 de fevereiro de 2021.

O GOVERNADOR DO ESTADO DE RONDÔNIA, no uso das atribuições que lhe confere o inciso V do artigo 65 da Constituição do Estado,

## D E C R E T A:

Art. 1° Ficam revogados os §§ 4° e 5° do art. 15 do Decreto n° 25.829, de 11 de fevereiro de 2021, que "Dispõe sobre o reajuste, repactuação e revisão de preços nos contratos da administração estadual direta e indireta, e revoga o Decreto n° 3.461, de 13 de outubro de 1987.".

Art. 2° Este Decreto entra em vigor na data de sua publicação.

Palácio do Governo do Estado de Rondônia, em 4 de março de 2021, 133° da República.

#### **MARCOS JOSÉ ROCHA DOS SANTOS** Governador

#### **FRANCISCO LOPES FERNANDES NETTO**

Controlador Geral do Estado

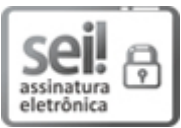

**Documento assinado eletronicamente por Francisco Lopes Fernandes Netto, Controlador-Geral, em** 04/03/2021, às 14:39, conforme horário oficial de Brasília, com fundamento no artigo 18 caput e seus §§ 1º e 2º, do [Decreto](http://www.diof.ro.gov.br/data/uploads/2017/04/Doe-05_04_2017.pdf) nº 21.794, de 5 Abril de 2017.

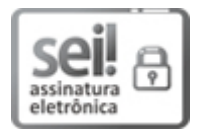

Documento assinado eletronicamente por **Marcos José Rocha dos Santos**, **Governador**, em 04/03/2021, às 15:51, conforme horário oficial de Brasília, com fundamento no artigo 18 caput e seus §§ 1º e 2º, do [Decreto](http://www.diof.ro.gov.br/data/uploads/2017/04/Doe-05_04_2017.pdf) nº 21.794, de 5 Abril de 2017.

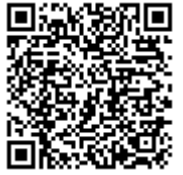

A autenticidade deste documento pode ser conferida no site [portal](http://sei.sistemas.ro.gov.br/sei/controlador_externo.php?acao=documento_conferir&id_orgao_acesso_externo=0) do SEI, informando o código verificador **0016332750** e o código CRC **A4B72D48**.

Referência: Caso responda esta Decreto, indicar expressamente o Processo nº 0007.153796/2018-70 SEI nº 0016332750